**Reproducir la figura, indicando claramente los centros y puntos de tangencia de los diferentes arcos de enlaces. ( Gancho de grúa )**

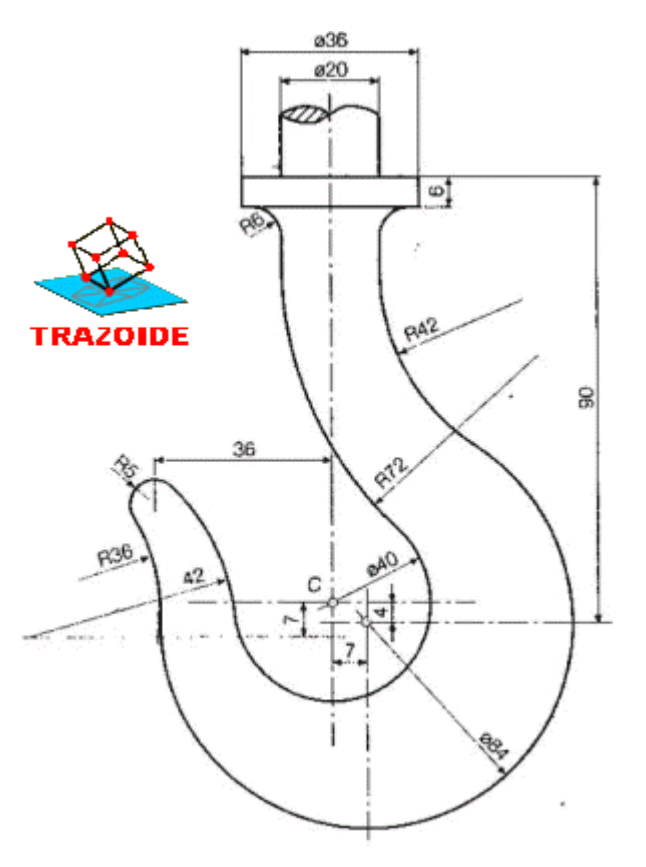

## **SOLUCIÓN**

1 - Traza dos ejes, su punto de corte es C.

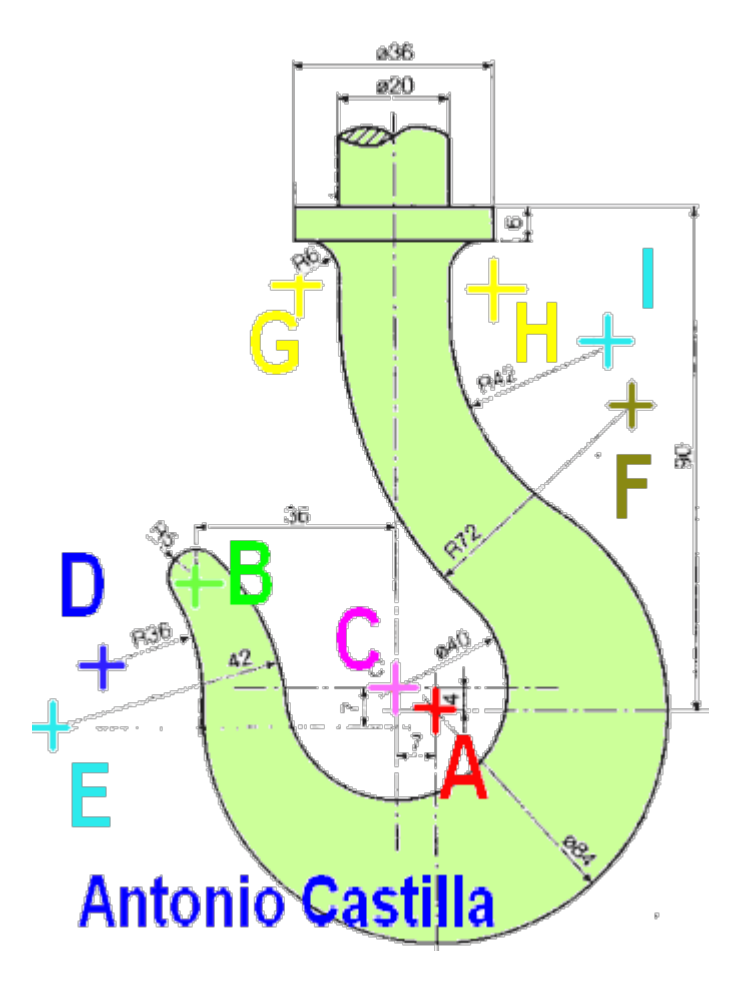

2 - Con radio 20 y centro C hacer un arco.

3 - Lleva una distancia de 7 en horizontal y 4 hacia abajo en vertical, para determinar el centro A. Con radio 42 hacer el arco.

4 - A partir de C hacer una horizontal por debajo a 7.

5 - Con centro en C y radio 20 + 42 hacer un arco. Donde corte a la horizontal anterior es el centro E. Hacer el arco de radio 42.

6 - A partir de C hacer una vertical hacia la izquierda a 36.

7 - Con centro en E y radio 42 - 5, hacer un arco. Donde corte a la vertical anterior es el centro B. Hacer el arco de 5.

8 - Con centro en B y radio 5 + 36 hacer un arco.

9 - Con centro en A y radio 42 + 36 hacer un arco. Donde corte al anterior es el centro D.

10 - Hacer el arco de 36.

11 - A partir de A hacer una horizontal por encima a 90.

12 - A partir de esa horizontal hacer un rectángulo de 6 x 36, centrado en el eje que pasa por C.

13 - A partir de las esquinas inferiores de ese rectángulo bajar 6 y se tienen los centros G y H.

14 - Con centro en C y radio  $20 + 72$  hacer un arco.

15 - Con centro en G y radio 6 + 72 hacer otro arco. Donde corte al anterior es el centro F. 16 - Trazar el arco de 72.

17 - Con centro en A y radio 42 + 42 hacer un arco.

18 - Con centro en H y radio 42 - 6 hacer otro arco. Donde corte al anterior es el centro I.

19 - Trazar el último arco de 42.

#### **PARA PLANTEAR DUDAS IR AL FORO <http://trazoide.com/forum/>**

#### **PARA VER EXPLICACIONES EN VÍDEOS IR A LA SECCIÓN DE VÍDEOS <http://trazoide.com/videos/>**

#### **PARA BUSCAR O COMPRENDER ALGÚN TÉRMINO IR A LA WIKI [http://trazoide.com/wiki/](http://trazoide.com/wiki/index.php?title=P%C3%A1gina_principal)**

### **PARA VER MÁS PROBLEMAS IR A LA WEB <http://trazoide.com/>**

# **PARA VER NOVEDADES Y CURIOSIDADES IR AL BLOG<http://trazoide.com/blog/>**

copyright © Antonio Castilla